#### **Adobe Photoshop 2021 HACK Free PC/Windows**

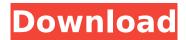

#### Adobe Photoshop 2021 Crack + Activation Key Free [Win/Mac]

Adobe Photoshop Elements 10 is a cheaper version of Photoshop and, in some ways, a less sophisticated version of Photoshop. It lacks the selection tools, good layer control, and powerful menu tools found in the industry standard Photoshop. However, many beginners can use it to get started with graphic design without the cost of the full version. Today, Photoshop is at the heart of all types of image creation, editing, and design. With it, you can capture and transform your ideas. You can add and change layers, shape and align elements, and add and subtract color. The list goes on — you can do a lot with it. Adobe Photoshop is now part of the Creative Cloud suite of programs, but it's not the only game in town. There are some excellent free and affordable alternatives available to Photoshop. Many are accessible through the Apple App Store or Google Play. Photoshop and painting As you read through this book, you may notice that I use a lot of terms that include "painting" and "photo." Actually, they're more like aliases; I use these terms interchangeably. Both of them stand for creating a single image that's composed of multiple layers of color, shape, and texture. They both involve the use of an image-editing program and rely on good photographic skills to create the desired outcome. In some ways, Photoshop and painting are similar, and in some ways they're polar opposites. In these two sections, I compare and contrast these two professions and show you how to accomplish the same tasks with both. Understanding the basics of painting Like Photoshop, painting is a program that helps you create imagery. But unlike Photoshop, it doesn't include all the bells and whistles of rich features and layers that you'll find in a professional image editor. Painting essentially uses a series of layers that act as paintbrushes, allowing you to apply a series of colors to form the look you want in a single image. Painting usually works in fixed color mode and has a limited color pallet. But even though painting is a great way to create images, it can be challenging to get started. You have a limited palette of colors to use, and painting tools and features are sometimes confusing. So first, you need to understand some important basics of painting. Then you can use these basic principles to transform your images into works of art. Working with colors A color consists of a combination of light colors

# Adobe Photoshop 2021 Crack With Serial Key [Mac/Win]

Similarities and differences between Photoshop and Photoshop Elements In this guide, we will compare the differences between Photoshop and Photoshop Elements. Adobe Creative Suite Photoshop Elements Online course Take this offline course to learn about the basics of Adobe Photoshop Elements for free. Adobe Photoshop Elements is a free, open-source version of Adobe Photoshop. Adobe Photoshop is not free, but for a fee, Adobe Photoshop Elements is completely free. Adobe Photoshop Elements can be downloaded and run on Windows, macOS, and Linux. Adobe Photoshop cannot be downloaded and run on any platform. Adobe Photoshop Elements uses the same file types and options as Photoshop. Adobe Photoshop Elements uses separate file types and options. Adobe Photoshop Elements does not have all the features of Photoshop. Adobe Photoshop

Elements has all the features of Photoshop. Adobe Photoshop Elements does not have some of the features of Photoshop. Adobe Photoshop Elements does have some of the features of Photoshop. Similarities Both Photoshop and Photoshop Elements feature powerful and dedicated RAW conversion tools. Both Photoshop and Photoshop Elements allow you to manually crop your images. Both Photoshop and Photoshop Elements allow you to rotate an image. Both Photoshop and Photoshop Elements allow you to work with the Color, Curves, and Levels tools. Both Photoshop and Photoshop Elements allow you to work with Spot Healing tools. Both Photoshop and Photoshop Elements allow you to heal and fix skin blemishes. Both Photoshop and Photoshop Elements include support for layers. Both Photoshop and Photoshop Elements include layers in the Layers panel. Both Photoshop and Photoshop Elements include basic text features. Both Photoshop and Photoshop Elements allow you to add text to an image. Both Photoshop and Photoshop Elements allow you to use the Color Picker to change the color of any area of an image. Both Photoshop and Photoshop Elements allow you to make multiple copies of any area in an image. Both Photoshop and Photoshop Elements allow you to change the resolution of an image. Both Photoshop and Photoshop Elements allow you to resize an image. Both Photoshop and Photoshop Elements allow you to create and edit images. Both Photoshop and Photoshop Elements include basic editing tools. Both Photoshop and Photoshop Elements allow you to save files in various file formats. Both Photoshop and Photoshop Elements can perform basic file conversions. Both Photoshop and 388ed7b0c7

## **Adobe Photoshop 2021**

Ginetta claims new British Superbike win for James Ellison Tom Chilton used his Dunlop KX-30 Suzuki to set the pace throughout the qualifying session and was the only rider to set a time that was faster than Martin Jessopp's Racing Steps Racing Moto2 bike, which started on pole. Two days later, Ellison used his KX-30 Suzuki to record the fastest race lap in the opening race of the 2013 Dunlop MSA British Superbike Championship at Brands Hatch. Chilton used his pace to secure a fifth place and seventh finish of the season for championship title-challenger Ellison. Racing Steps' Moto2 bike finished fourth and fifth. Ellison came into the meeting with a healthy advantage in the championship, having also held provisional pole earlier this month in the opening race at Donington Park. However, he lacked the finishing pace required to secure the win on the opening weekend of the season for the pair of riders, as it fell to Jessopp, who had taken the weekend's fastest time during qualifying. The MCE British Supersport race also saw a repeat of the morning's qualifying order as Scott Davies used his KX-30 Suzuki to take third, with Chilton second and Barton fourth. It was the third time Chilton and Ellison - who works as part of the Honda squad - have ridden together this season, with Ellison having finished second and Chilton fourth at Donington Park. Chilton felt disappointed not to beat Jessopp after a strong race in which the Phillip Island winner also set the pace and finished with just one other runner in the top six. "I'm not too happy about that," he said. "We had the pace to win on the Saturday and I think the team were maybe a little bit hesitant to pit me, but on the Saturday they could see that we had the fastest bike. "We're really not that far off, but it's just that bit. I had to make a mistake in turn one, and that's what costs you. We should have been in the top six." Ellison added: "We made a big step on the bike in race one, but unfortunately we didn't bring it home. I've got some big expectations for the rest of the season. "I'm really

## What's New In Adobe Photoshop 2021?

The Edge Flare is a tool for blurring the outer edges of your image. Use the brush size to control how far you want to blur the edges and also the type of blur effect you are after. The Flood Brush allows you to paint out more or less than you're using the brush. This is useful for giving your canvas a specific color and then painting out unwanted pixels. The Gradient Brush is one of the most popular brush options in Photoshop. It allows you to paint a gradient of colors. The Sharpen tool applies a filter to your image to sharpen the details, or increase contrast. The Smudge tool allows you to damage images and add interesting textural details. The Smudge tool is used for retouching images. This allows you to repair damage caused by the camera. Many of the tools are used to retouch images. Gallery Gallery Photoshop is a very powerful piece of software for editing photographs. Even though this field is called "photoshop," it will be perfect for all of your editing needs as you learn how to use the program. Know What Photoshop Can Do The most important thing you can do is familiarize yourself with the tools Photoshop has to offer. The following list includes some of the major tools as well as the effects you can apply to an image with them: Brushes - There are dozens of brushes available in Photoshop, such as the Paint Brush, which lets you paint over an image. You can select the brush size, choose a color from a color palette, or use a custom set of colors. You can also select the brush mode (transparency, feathering, and strokes) or choose from one of the 3D, Bitmap, or Pen options. If you use a brush to paint on top of a color, it will turn that color into a gray to let you work with the new color. If you paint over some grays, they will become the new color. The Eraser Brush is a tool that lets you erase pixels from an image. You can choose from the regular Eraser Brush and the No Eraser Brush. The No Eraser Brush has a small brush size, so you can erase lots of pixels quickly. The Clone Stamp allows you to use pixels from another part of the image to copy them to another location. You can choose from the regular Clone Stamp or use the Clone Stamp from a Different Layer option. The Healing Brush uses another set

## **System Requirements For Adobe Photoshop 2021:**

Windows Mac OS X SteamOS + Linux Minimum: - Windows 7 / Vista / 2008 / 2003 - Processor: 2.8 GHz Dual Core Intel or AMD - Memory: 1 GB RAM - Graphics: 1 GB graphics card with Shader Model 3.0 - DirectX 9.0c compatible video card - OS: SteamOS Recommended: - Processor: 3.2 GHz Quad Core Intel or AMD - Memory:

https://hillkesari.com/photoshop-2021-version-22-4-crack-exe-file-for-windows-2022/

https://parisine.com/wp-content/uploads/2022/07/Photoshop\_CS4\_With\_License\_Key\_\_\_Product\_Key\_Full Free Download For PC.pdf

https://mugnii.com/wp-content/uploads/2022/07/markfab.pdf

https://affiliatemarketingquestions.com/photoshop-2021-version-22-1-0-activation-updated/http://bestxxxclips.online/?p=3105

https://groottravel.com/uncategorized/photoshop-2021-version-22-4-2-activation-keygen-mac-win/

https://www.tragolink.com/adobe-photoshop-2021-version-22-4-serial-number-updated-2022/

https://wakelet.com/wake/JNs5JUDQRneNAytqwWBQW

https://www.cakeresume.com/portfolios/16b385

https://kraftur.org/wp-

content/uploads/2022/07/Photoshop\_2021\_Version\_2231\_Keygen\_\_Registration\_Code\_Download.pdf

https://fekrah.academy/wp-content/uploads/2022/07/Photoshop\_2021\_Version\_224-1.pdf

https://brandyallen.com/2022/07/05/photoshop-cc-2018-keygen-for-lifetime-free-download/

https://www.dreessen.info/highlights/adobe-photoshop-2022-free-latest-2022

 $\frac{\text{http://hotelthequeen.it/2022/07/05/photoshop-cc-2015-version-17-crack-file-only-pc-windows-2022/https://levitra-gg.com/?p=16995}{\text{https://levitra-gg.com/?p=16995}}$ 

https://ameppa.org/2022/07/05/adobe-photoshop-2021-version-22-4-3-serial-number-free-download-2022-latest/

https://xn--80aagvardii6h.xn--p1ai/adobe-photoshop-2022-win-mac/

https://movingservices.us/wp-content/uploads/2022/07/Photoshop CS5 Free MacWin.pdf

http://teignvalleypedalbashers.co.uk/advert/adobe-photoshop-2021-version-22-5-1-full-license-with-kev-download-3264bit

https://myinfancy.com/upload/files/2022/07/sZh3PfGHrf5c5zhk8RKC\_05\_5f7b0fcd5ec2c5aafcf7f8f6fb 934756 file.pdf

https://www.mil-spec-industries.com/system/files/webform/Photoshop-CC-2019-version-20\_15.pdf https://libertinosdaalcova.com/adobe-photoshop-2021-version-22-4-1-crack-with-serial-number-registration-code-free-mac-win-final-2022/

https://cristianosencontacto.com/wp-content/uploads/2022/07/xilobarb.pdf

https://kcmuslims.com/advert/photoshop-2021-version-22-4-1-mac-win/

https://automarkt.click/wp-content/uploads/2022/07/Adobe\_Photoshop\_CC\_2015\_version\_18.pdf

https://mir-vasilka.ru/wp-content/uploads/2022/07/Photoshop\_2021\_Version\_2201-1.pdf

http://www.ourartworld.com/wp-content/uploads/2022/07/Adobe\_Photoshop\_CC\_2019\_version\_20.pdf https://blinkinfra.com/sites/default/files/webform/mairandr493.pdf

https://iraqidinarforum.com/upload/files/2022/07/kNop5ZDltoXHfLK4OtbG\_05\_aa977bc35699a66ab1 2bc4abc552d24f\_file.pdf

https://media.smaskstjohnpaul2maumere.sch.id/upload/files/2022/07/ZH3ZrvzKocKkvvnWoqD7\_05\_6e24a1778bbcfccdf42b1dc41bdb4616\_file.pdf